书名:<<Linux网络服务器配置与管理>>

 $<<$ Linux $>>$ 

- 13 ISBN 9787115087171
- 10 ISBN 7115087172

出版时间:2000-9

PDF

## http://www.tushu007.com

 $,$  tushu007.com

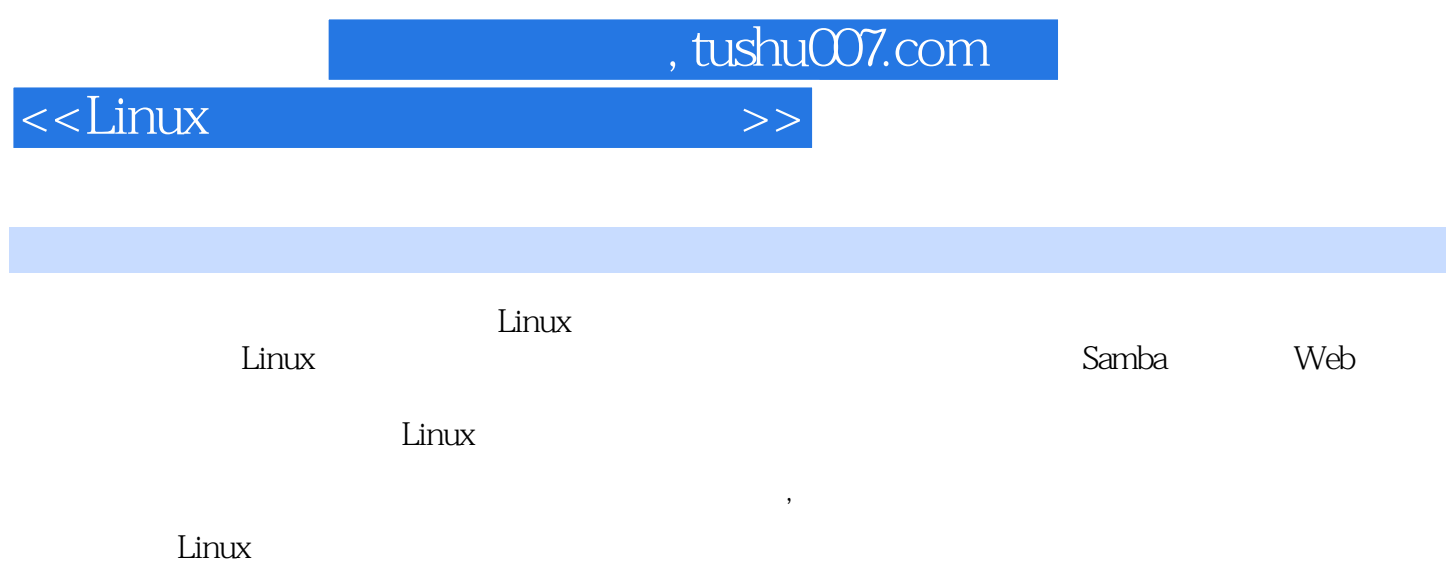

 $<<$ Linux $>>$ 

 $1$  1  $1.1$  Linux  $2$ 1.1.1 Linux 2<br>1.1.2 Linux 2  $1.1.2$  Linux 1.1.3 3  $1.1.4$  4  $1.2$  Linux  $5$  $1.21$  5  $1.22$  6 1.3 Linux 9 1.3.1 9 1.32 10 第2章 系统安装 11  $2.1$  12  $2.1.1$  12  $21.2$  12 2.1.3 确定系统环境 13 2.2 16 2.2.1 16 2.2.2 17 2.2.3 分区程序 17 2.2.4 设备文件和分区 18 2.2.5 Linux 19 2.3 第一安装阶段 19 231 19 232 19 2.3.3 第一阶段的安装 20 2.4 第二阶段安装 23 2.5 安装后配置系统 35 2.5.1 TurboPkg 35 2.5.2 TurboNetCfg/TurboPPPCfg 36 2.5.3 TurboPNPCfg 36 2.5.4 TurboServer 37 2.5.5 TurboXCfg 37 2.5.6 TurboWMCfg 37 2.5.7 TurboSoundCfg 37 2.5.8 PrintTool 37 2.9 rpm 39  $3<sup>1</sup>$  43 3.1 44 3.1.1 LILO 44 31.2 44 31.3 45  $31.4$  45 3.2 shell 46

 $,$  tushu007.com

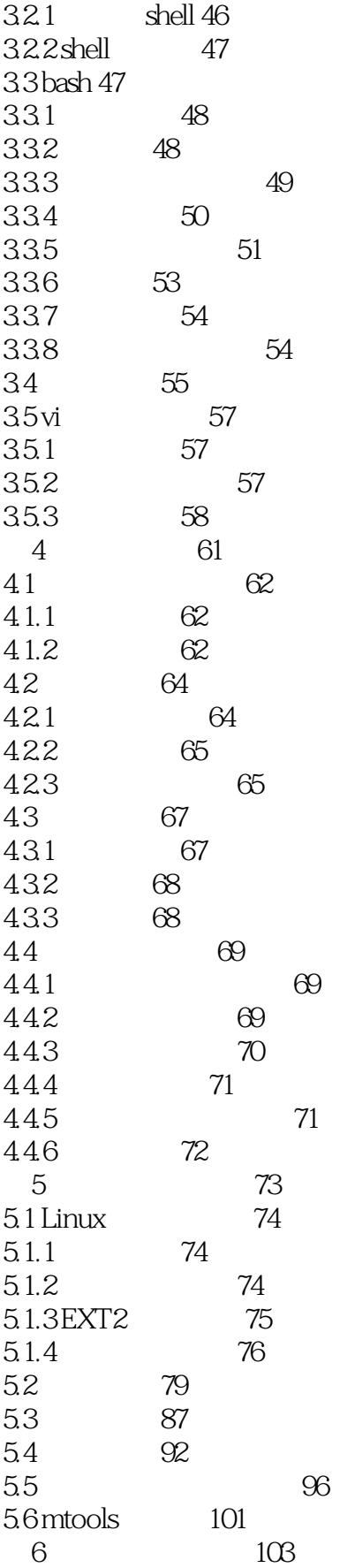

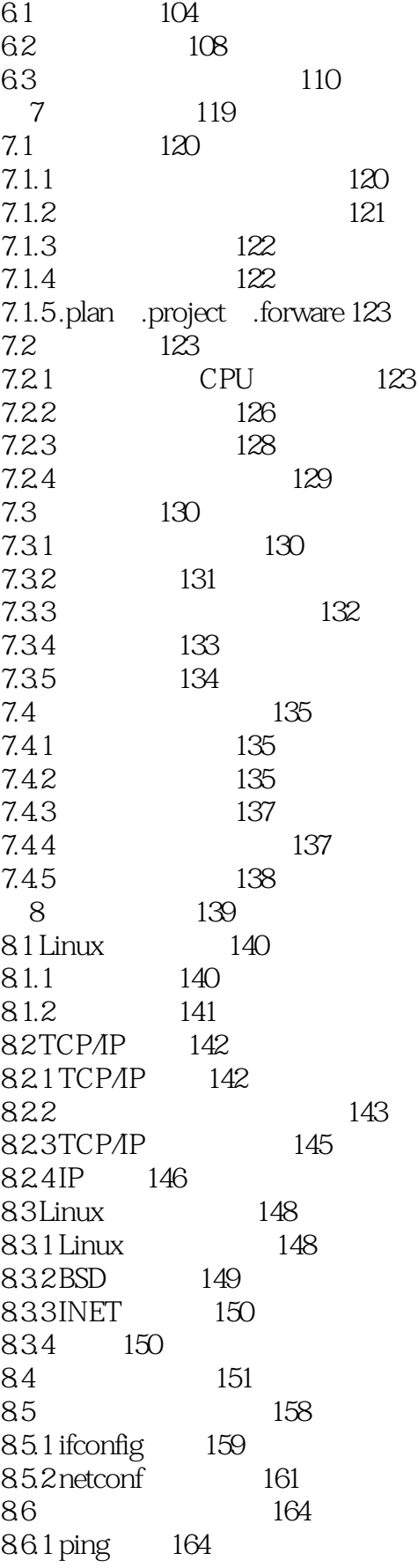

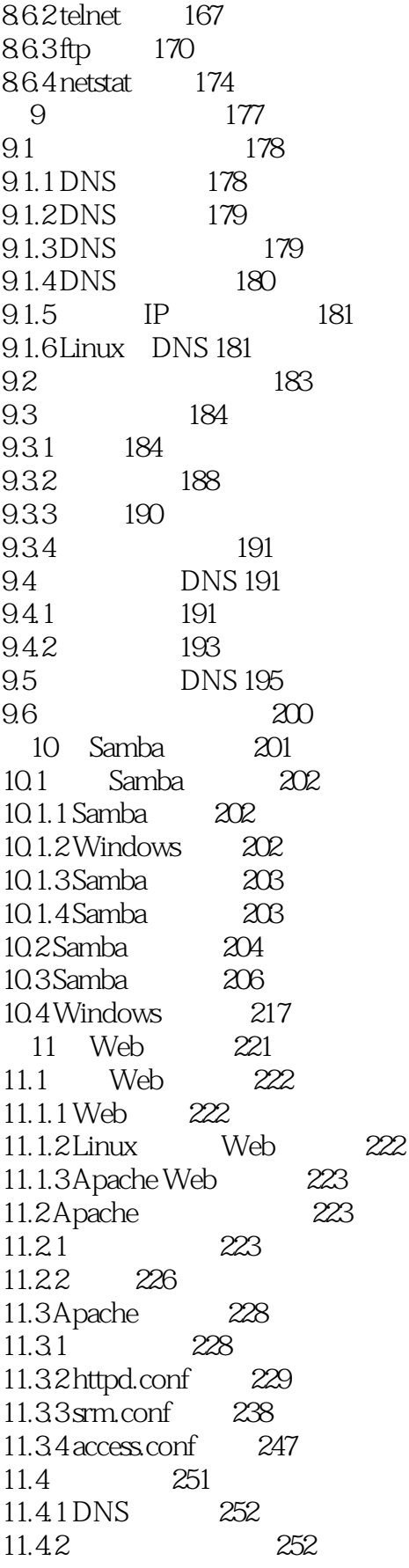

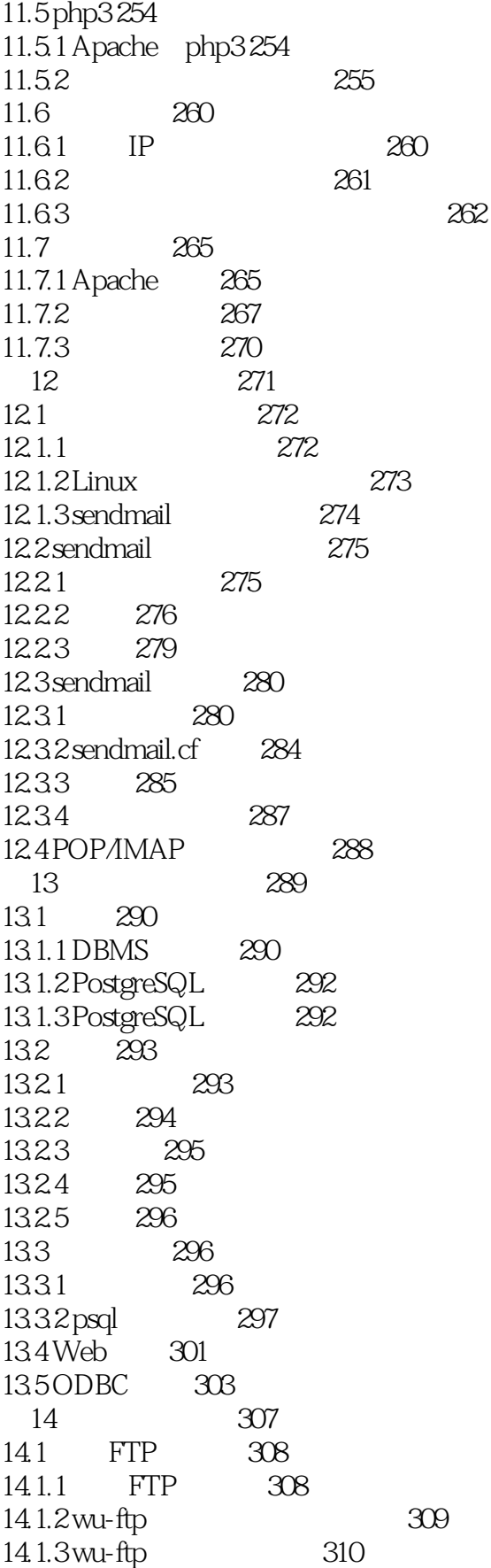

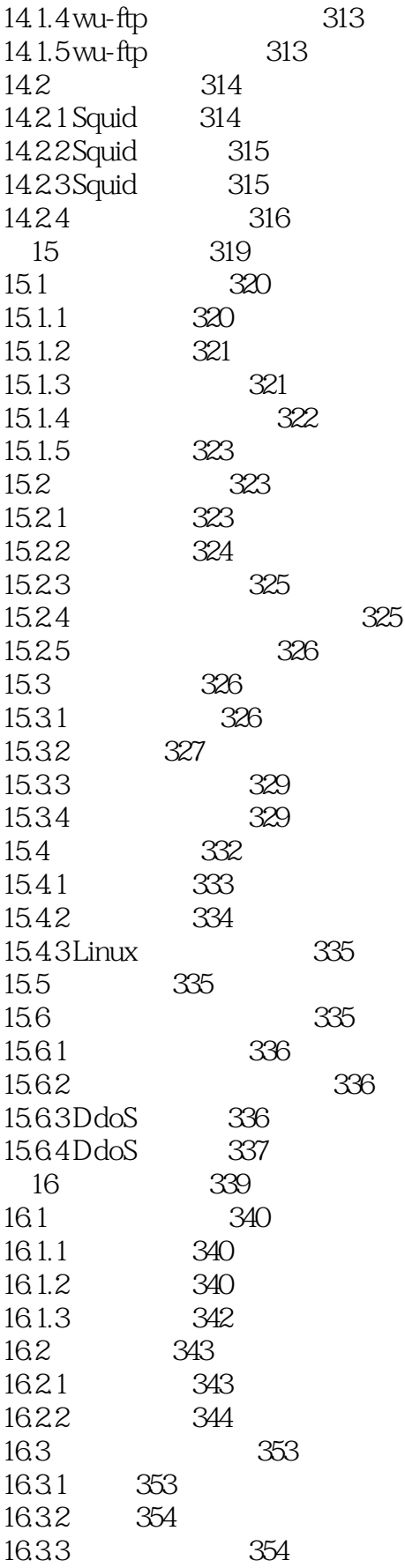

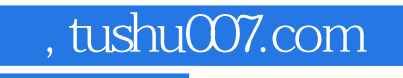

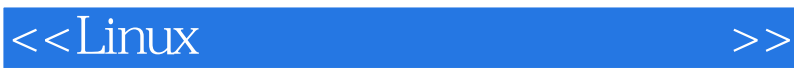

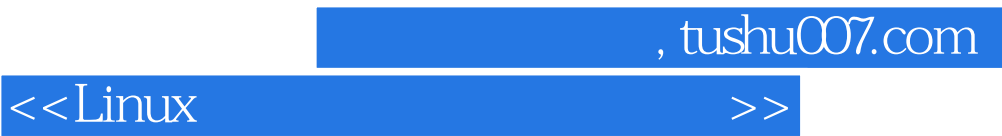

更多资源请访问:http://www.tushu007.com

本站所提供下载的PDF图书仅提供预览和简介,请支持正版图书。